# CHAPTER 8

#### Personal Finance

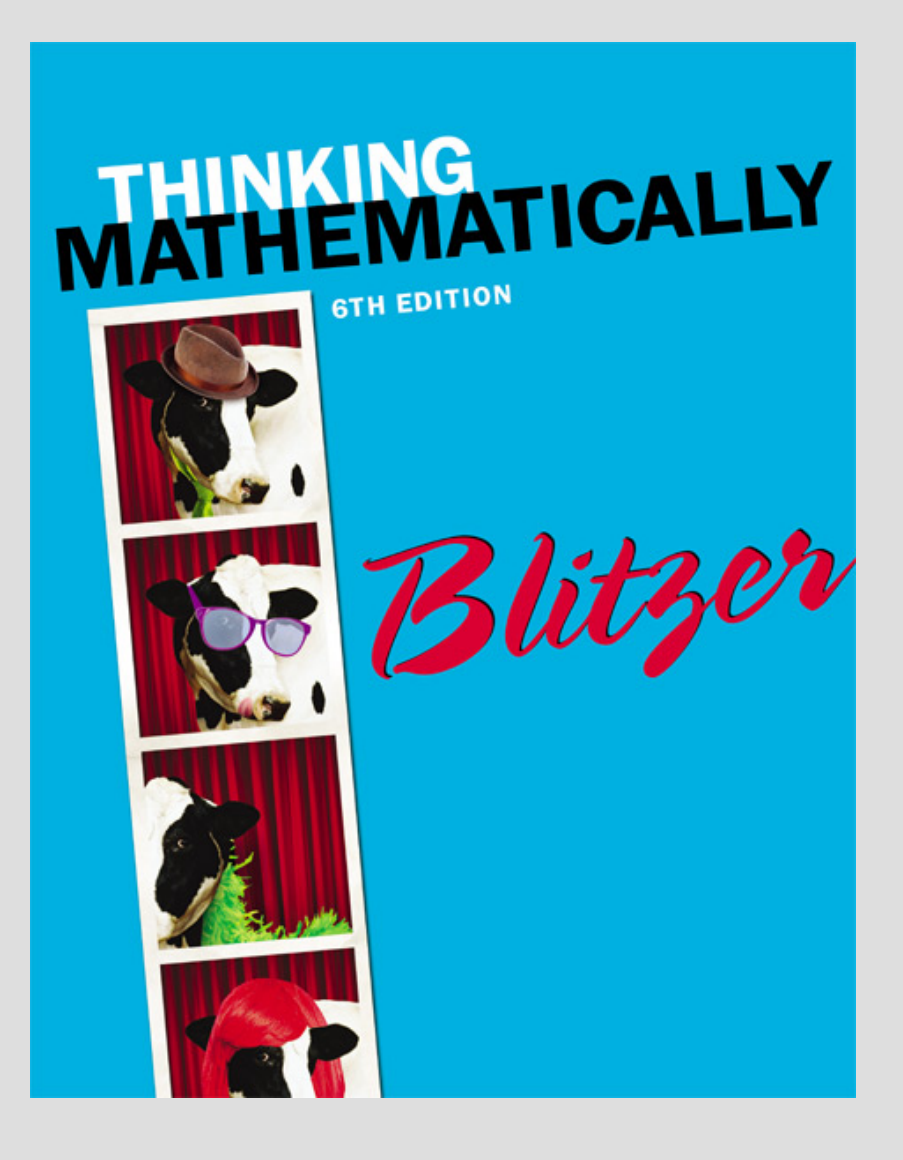

ALWAYS LEARNING

# 8.1

#### Percent, Sales Tax, and Discounts

ALWAYS LEARNING

## **Objectives**

- 1. Express a fraction as a percent.
- 2. Express a decimal as a percent.
- 3. Express a percent as a decimal.
- 4. Solve applied problems involving sales tax and discounts.
- 5. Determine percent increase or decrease.
- 6. Investigate some of the ways percent can be abused.

## **Basics of Percent**

*Percents* are the result of expressing numbers as a part of 100.

The word *percent* means per hundred.

### **Expressing a fraction as a percent:**

- 1. Divide the numerator by the denominator.
- 2. Multiply the quotient by 100. This is done by moving the decimal point in the quotient two places to the right.
- 3. Add a percent sign.

## **Example: Expressing a Fraction as a Percent**

Express  $\frac{3}{6}$  as a percent. **Solution:**  8 5

Step 1. **Divide the numerator by the denominator.**  $5 \div 8 = 0.625$ 

Step 2. **Multiply the quotient by 100.**  $0.625 \times 100 = 62.5$ 

Step 3. **Add a percent sign.**

62.5%

Thus, 
$$
\frac{5}{8} = 62.5\%
$$
.

ALWAYS LEARNING

## **Expressing a Decimal Number as a Percent**

To express a decimal as a percent:

- 1. Move the decimal point two places to the right.
- 2. Attach a percent sign.

ALWAYS LEARNING

## **Example: Expressing a Decimal as a Percent**

Express 0.47 as a percent.

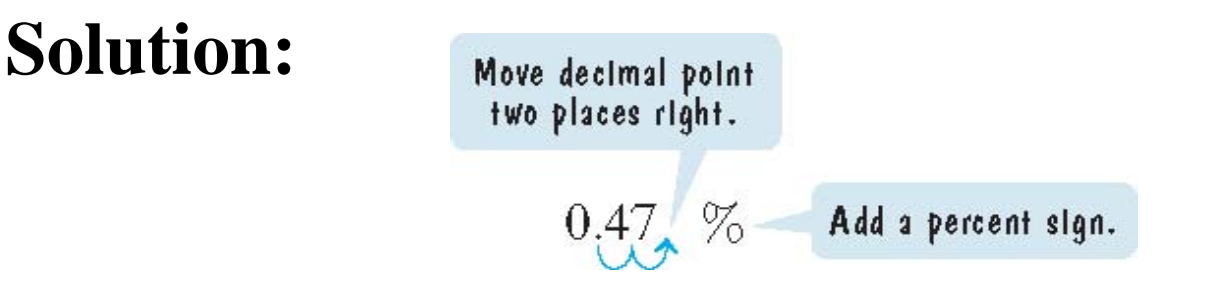

Thus,  $0.47 = 47\%$ .

ALWAYS LEARNING

## **Expressing a Percent as a Decimal Number**

To express a percent as a decimal number:

- 1. Move the decimal point two places to the left.
- 2. Remove the percent sign.

ALWAYS LEARNING

## **Example: Expressing Percents as Decimals**

#### Express each percent as a decimal:

a. 19% b. 180%

#### **Solution:** Use the two steps.

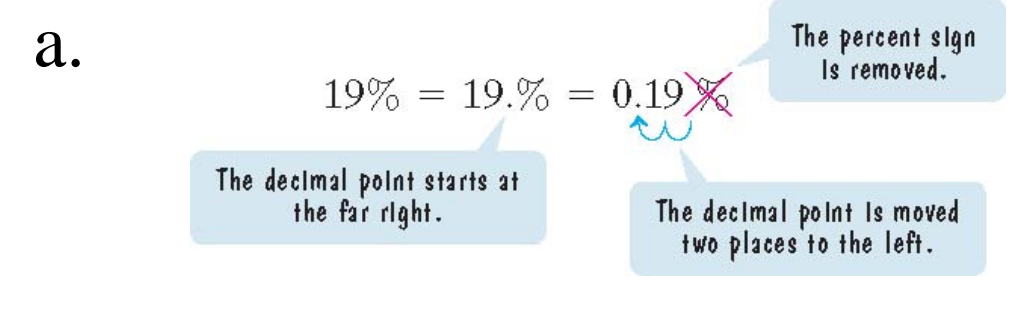

Thus,  $19\% = 0.19$ .

#### b.  $180\% = 1.80$  or 1.8

ALWAYS LEARNING

## **Percent, Sales Tax, & Discounts**

Many applications involving percent are based on the following formula:

 $of$   $B.$  $A$  Is  $P$  percent  $A = P \cdot B$ . Note that "of" implies multiplication.

We use this formula to determine *sales tax* collected by states, counties, cities on sales items to customers. Sales tax amount  $=$  tax rate  $\times$  item's cost

## **Example: Percent and Sales Tax**

Suppose that the local sales tax rate is 7.5% and you purchase a bicycle for \$894.

- a. How much tax is paid?
- b. What is the bicycle's total cost? **Solution:**
- a. Sales tax amount  $=$  tax rate  $\times$  item's cost  $7.5\% \times $894 = 0.075 \times $894 = $67.05$ The tax paid is \$67.05.
- b. Total  $Cost = $894.00 + $67.05 = $961.05$ The bicycle's total cost is \$961.05.

## **Percent and Sales Price**

Businesses reduce prices, or *discount*, to attract customers and to reduce inventory.

The *discount* rate is a percent of the original price. Discount amount  $=$  discount rate  $\times$  original price.

ALWAYS LEARNING

# **Example: Percent and Sales Price**

A computer with an original price of \$1460 is on sale at 15% off.

- a. What is the discount amount?
- b. What is the computer's sale price?

## **Solution:**

a. Discount amount  $=$  discount rate  $\times$  original price  $= 15\% \times \$1460 = 0.15 \times \$1460 = \$219$ 

> 15% of the original price, or 15% of \$1460

## The discount amount is \$219.

ALWAYS LEARNING

## **Example: Percent and Sales Price continued**

b. A computer's sale price is the original price, \$1460, minus the discount amount, \$219.

$$
Sale price = $1460 - $219 = $1241
$$

The computer's sale price is \$1241.

ALWAYS LEARNING

## **Percent and Change**

If a quantity changes, its *percent increase* or its *percent decrease* can be found as follows:

1. Find the fraction for the percent increase or decrease:

original amount amount of increase or amount of decrease original amount

2. Find the percent increase or decrease by expressing the fraction in step 1 as a percent.

**ALWAYS LEARNING** 

## **Example: Finding Percent Increase and Decrease**

In 2000, world population was approximately 6 billion. The data are from United Nations Family Planning Program and are based on optimistic or pessimistic expectations for successful control of human population growth. Projections in

- a. Find the percent increase in world population from 2000 to 2150 using the high projection data.
- b. Find the percent decrease in world population from 2000 to 2150 using the low projection data.

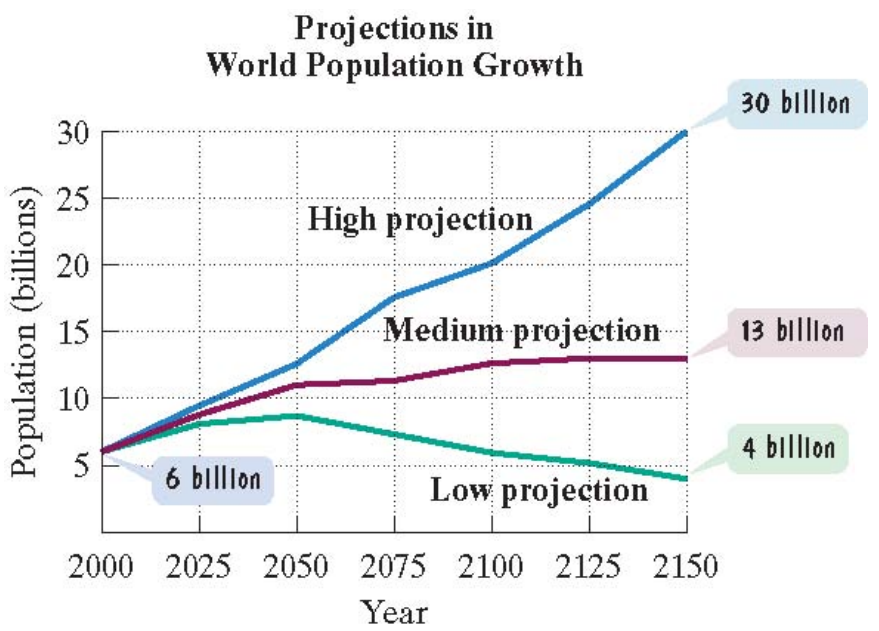

## **Example: Finding Percent Increase and Decrease continued**

## **Solution:**

## a. Use the data shown on the blue, high-projection, graph.

Percent increase  $=$   $\frac{\text{amount of increase}}{\text{time}}$ original amount  $=\frac{30-6}{6}=\frac{24}{6}=4=400\%$ 6 6 =  $=\frac{30-6}{1}=\frac{24}{1}=4=$ 

The projected percent increase in world population is 400%.

## **Example: Finding Percent Increase and Decrease continued**

b. Use the data shown on the green, low-projection, graph.

> % 3  $33\frac{1}{3}$ 3 1 6 2 6  $=\frac{6-4}{6}=\frac{2}{6}=\frac{1}{2}=$ original amount Percent decrease  $=$   $\frac{\text{amount of decrease}}{\text{time}}$

The projected percent decrease in world population is  $33\frac{1}{3}\%$ .

Copyright © 2015, 2011, 2007 Pearson Education, Inc.  $PERSON$  Section 8.1, Slide 18 ALWAYS LEARNING

## **Example: Abuses of Percents**

John Tesh, while he was still co-anchoring *Entertainment Tonight*, reported that the PBS series *The Civil War* had an audience of 13% versus the usual 4% PBS audience, "an increase of more than 300%." Did Tesh report the percent increase correctly?

**Solution:** We begin by finding the actual percent increase.

Percent increase = 
$$
\frac{\text{amount of increase}}{\text{original amount}}
$$
  
=  $\frac{13-4}{4} = \frac{9}{4} = 2.25 = 225\%$ 

The percent increase for PBS was 225%. This is not more than 300%, so Tesh did not report the percent increase correctly.

ALWAYS LEARNING